## CAN YOU HELP SANTA, ELF AND RUDOLPH FIND THEIR EGG?

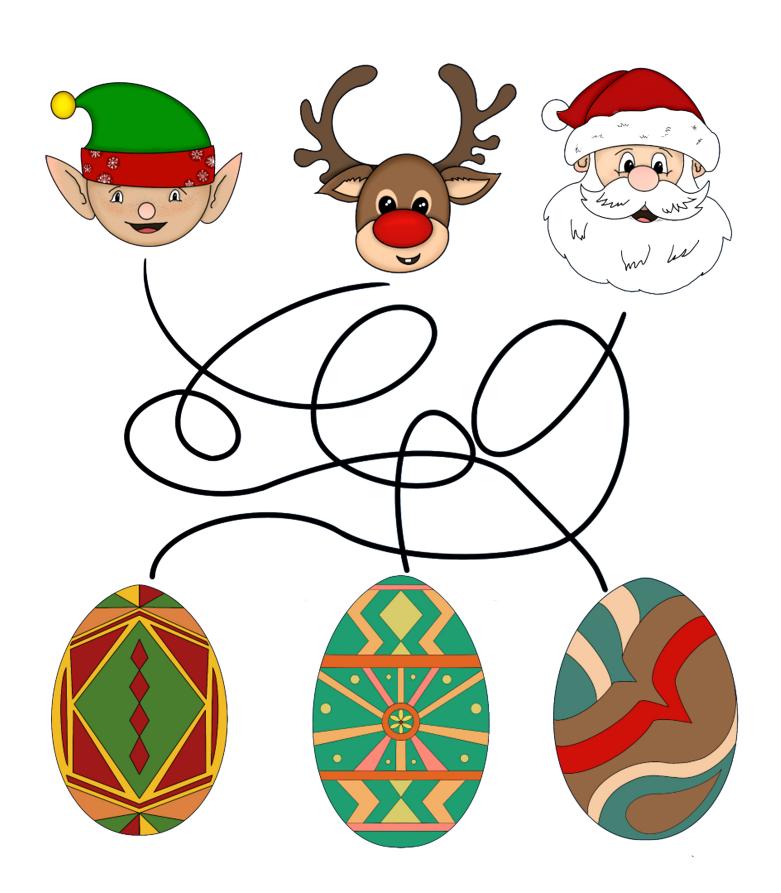

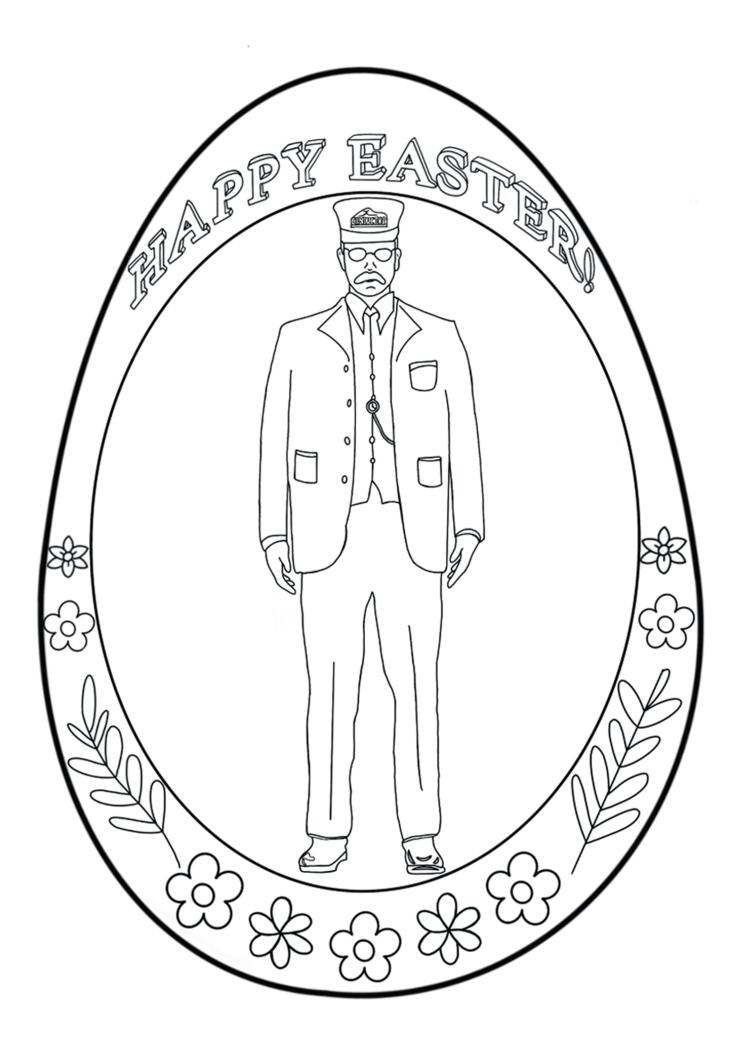

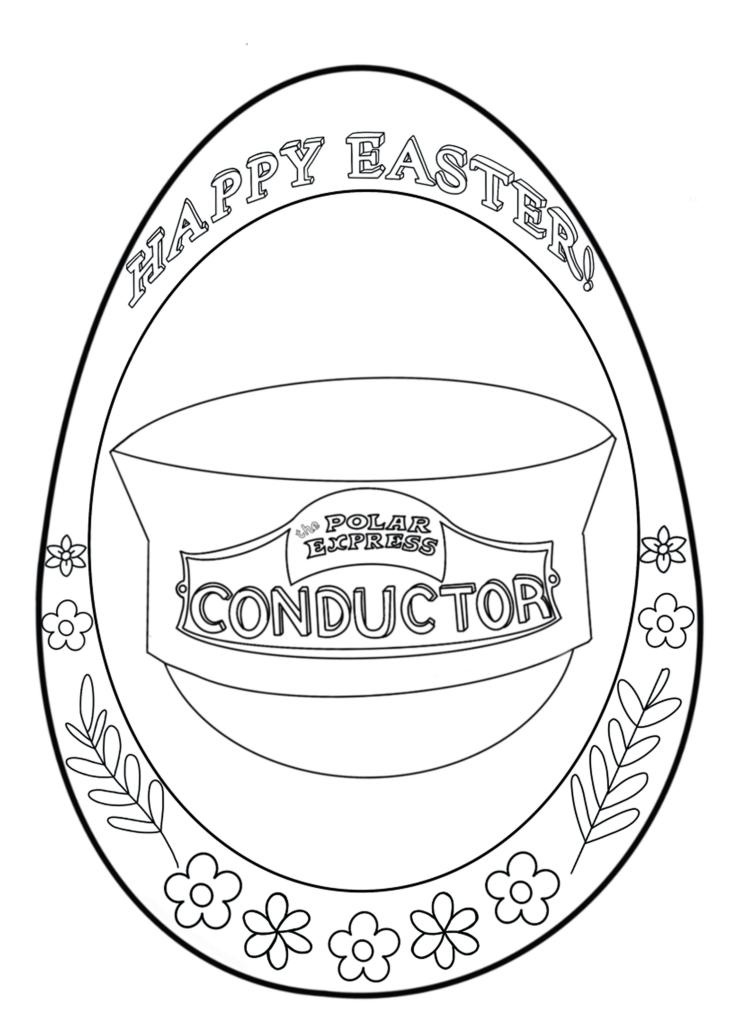

## SPOTTHE DIFFERENCE 5 TO SPOT

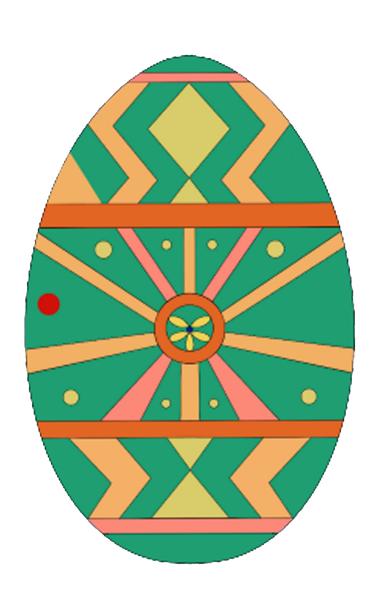

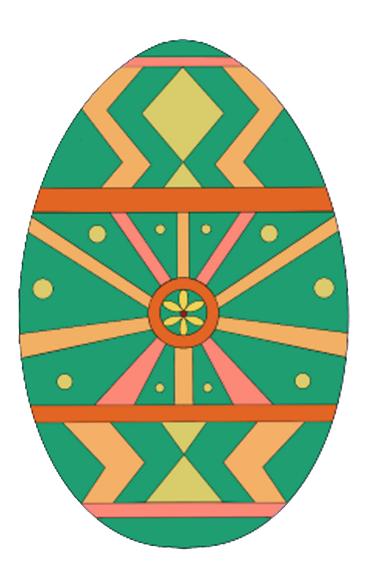